*Transformer Design Formulas...* 1/12

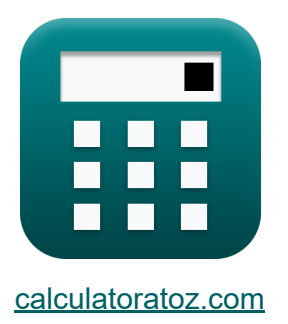

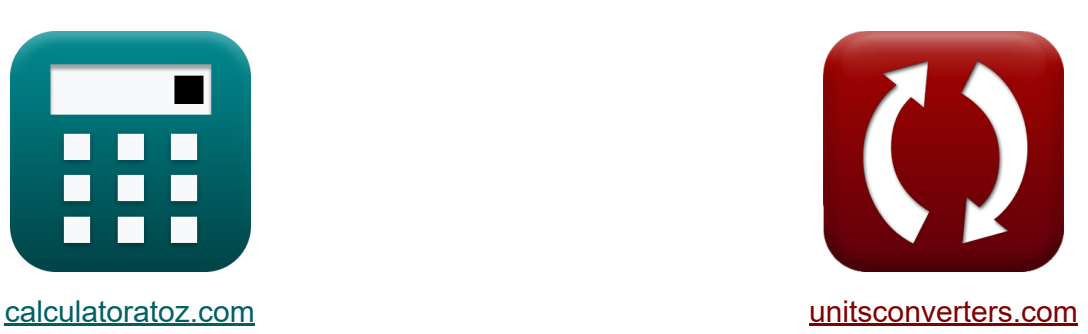

# **Projekt transformatora Formuły**

[Kalkulatory!](https://www.calculatoratoz.com/pl) Przykłady! [konwersje!](https://www.unitsconverters.com/pl)

Przykłady!

Zakładka **[calculatoratoz.com](https://www.calculatoratoz.com/pl)**, **[unitsconverters.com](https://www.unitsconverters.com/pl)**

Najszerszy zasięg kalkulatorów i rośnięcie - **30 000+ kalkulatorów!** Oblicz z inną jednostką dla każdej zmiennej - **W wbudowanej konwersji jednostek!**

Najszerszy zbiór miar i jednostek - **250+ pomiarów!**

Nie krępuj się UDOSTĘPNIJ ten dokument swoim znajomym!

*[Zostaw swoją opinię tutaj...](https://docs.google.com/forms/d/e/1FAIpQLSf4b4wDgl-KBPJGChMJCxFlqrHvFdmw4Z8WHDP7MoWEdk8QOw/viewform?usp=pp_url&entry.1491156970=Projekt%20transformatora%20Formu%C5%82y)*

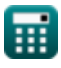

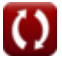

# **Lista 19 Projekt transformatora Formuły**

### **Projekt transformatora**

**1) EMF indukowane w uzwojeniu pierwotnym przy danym napięciu wejściowym** 

**[Otwórz kalkulator](https://www.calculatoratoz.com/pl/emf-induced-in-primary-winding-given-input-voltage-calculator/Calc-2665)  [Otwórz kalkulator](https://www.calculatoratoz.com/pl/self-induced-emf-in-primary-side-calculator/Calc-2235)  [Otwórz kalkulator](https://www.calculatoratoz.com/pl/number-of-turns-in-primary-winding-calculator/Calc-1985)**  *f***x ex 2) EMF samoindukowane po stronie pierwotnej** *f***x ex 3) Liczba zwojów w uzwojeniu pierwotnym**  *f***x ex** E<sup>1</sup> = V<sup>1</sup> − I<sup>1</sup> ⋅ Z<sup>1</sup> 13.2V = 240V − 12.6A ⋅ 18Ω Eself(1) = XL1 ⋅ I<sup>1</sup> 11.088V = 0.88Ω ⋅ 12.6A N<sup>1</sup> = E<sup>1</sup> 4.44 ⋅ f ⋅ Acore ⋅ Bmax 20 = 13.2V 4.44 ⋅ 500Hz ⋅ 2500cm² ⋅ 0.0012T

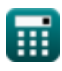

*Transformer Design Formulas...* 3/12

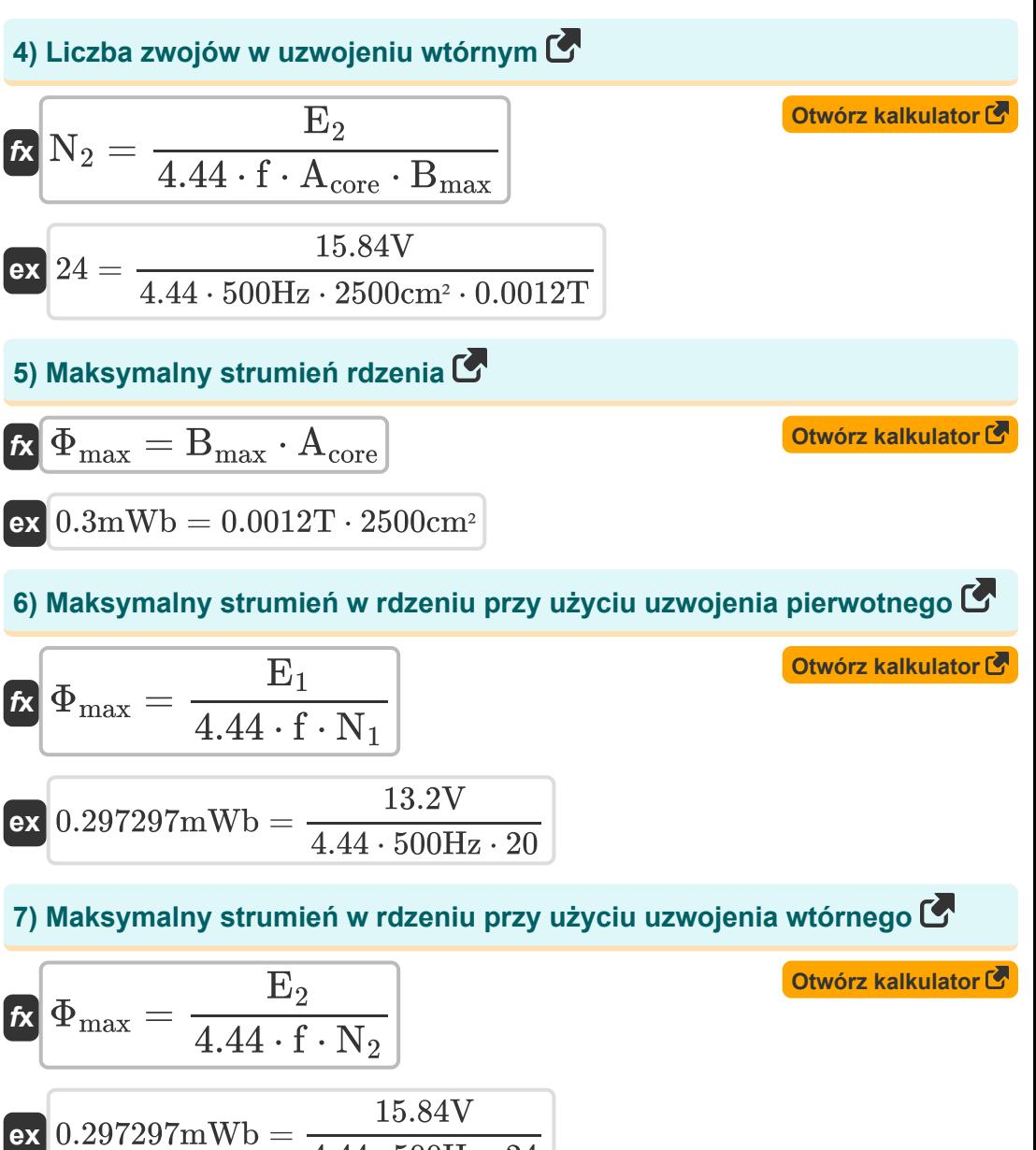

$$
\textcolor{blue}{\blacksquare}
$$

 $\overline{4.44 \cdot 500 \text{Hz} \cdot 24}$ 

**8) Obszar rdzenia, któremu podano pole elektromagnetyczne indukowane w uzwojeniu pierwotnym** 

$$
\kappa\!\!\left[\!\text{A}_\text{core}=\frac{\text{E}_1}{4.44\cdot\text{f}\cdot\text{N}_1\cdot\text{B}_\text{max}}\!\right]
$$

**[Otwórz kalkulator](https://www.calculatoratoz.com/pl/area-of-core-given-emf-induced-in-primary-winding-calculator/Calc-1993)** 

$$
\textbf{ex}\left[2477.477\text{cm}^2=\frac{13.2 \text{V}}{4.44\cdot500 \text{Hz} \cdot 20\cdot0.0012 \text{T}}\right]
$$

**9) Obszar rdzenia, któremu podano pole elektromagnetyczne indukowane w uzwojeniu wtórnym**

$$
\kappa\boxed{{\rm A_{core}}=\frac{\rm E_{2}}{4.44\cdot\rm f\cdot N_{2}\cdot B_{max}}}
$$

$$
\textbf{ex}\text{ }\boxed{2477.477 \text{cm}^2 = \frac{15.84 \text{V}}{4.44 \cdot 500 \text{Hz} \cdot 24 \cdot 0.0012 \text{T}}}
$$

 $\overline{\mathrm{E_{out}}}$ 

31.25kW\*h

**10) Procent całodziennej wydajności transformatora** 

 $\frac{\text{E}_{\text{out}}}{\text{E}_{\text{in}}}$  )  $\cdot$  100  $\text{}$ 

 $\frac{1.25 \text{kW} \cdot \text{n}}{35 \text{kW}^* \text{h}}$  )  $\cdot 100$ 

**[Otwórz kalkulator](https://www.calculatoratoz.com/pl/percentage-all-day-efficiency-of-transformer-calculator/Calc-37612)** 

**[Otwórz kalkulator](https://www.calculatoratoz.com/pl/area-of-core-given-emf-induced-in-secondary-winding-calculator/Calc-1992)** 

© [calculatoratoz.com](https://calculatoratoz.com/). A [softusvista inc.](https://softusvista.com/) venture!

$$
\overline{\textbf{O}}
$$

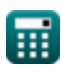

 $f{\mathbf x}$   $\%$ η $_{\rm all\ day} = \big\{ \ \cdot$ 

 $\overline{\textbf{ex}}$  89.28571  $= \left( \ \cdot \right)$ 

*Transformer Design Formulas...* 5/12

**11) Procentowa regulacja transformatora**

$$
\begin{aligned} \mathbf{K} \ ^{\mathcal{V}_0} = \left( \frac{\mathrm{V}_{\mathrm{no\text{-}load}} - \mathrm{V}_{\mathrm{full\text{-}load}}}{\mathrm{V}_{\mathrm{no\text{-}load}}} \right) \cdot 100 \\ \mathbf{ex} \ 81.15585 = \left( \frac{288.1 \mathrm{V} - 54.29 \mathrm{V}}{288.1 \mathrm{V}} \right) \cdot 100 \end{aligned}
$$

**12) Rezystancja uzwojenia pierwotnego podana impedancja uzwojenia pierwotnego** 

$$
\mathbf{\overline{\kappa}}\text{ } \mathbf{R}_1 = \sqrt{\text{Z}_1^2-\text{X}_{\text{L1}}^2}
$$

$$
\boxed{{\text{ex}}\,17.97848\Omega=\sqrt{\left(18\Omega\right)^2-\left(0.88\Omega\right)^2}}
$$

#### **13) Rezystancja uzwojenia wtórnego podana impedancja uzwojenia wtórnego**

$$
\mathbf{\overline{\kappa}}\text{R}_2=\sqrt{ \text{Z}_2^2-\text{X}_{\text{L2}}^2}
$$

$$
\boxed{{\text{ex}}~25.90258\Omega = \sqrt{{(25.92 \Omega)}^{2} - {(0.95 \Omega)}^{2}}}
$$

#### **14) Samoindukowane pole elektromagnetyczne po stronie wtórnej**

$$
\overline{\kappa}[\overline{\mathrm{E}}_{2}=\mathrm{X}_{\mathrm{L2}}\cdot \mathrm{I}_{2}]
$$

$$
\boxed{\textbf{ex}}{9.975\text{V}} = 0.95\Omega\cdot10.5\text{A}
$$

**[Otwórz kalkulator](https://www.calculatoratoz.com/pl/percentage-regulation-of-transformer-calculator/Calc-31672)** 

**[Otwórz kalkulator](https://www.calculatoratoz.com/pl/primary-winding-resistance-given-impedance-of-primary-winding-calculator/Calc-2489)** 

**[Otwórz kalkulator](https://www.calculatoratoz.com/pl/secondary-winding-resistance-given-impedance-of-secondary-winding-calculator/Calc-2488)** 

**[Otwórz kalkulator](https://www.calculatoratoz.com/pl/self-induced-emf-in-secondary-side-calculator/Calc-2236)** 

*Transformer Design Formulas...* 6/12 **[Otwórz kalkulator](https://www.calculatoratoz.com/pl/hysteresis-loss-calculator/Calc-34207)  [Otwórz kalkulator](https://www.calculatoratoz.com/pl/eddy-current-loss-calculator/Calc-34242)  [Otwórz kalkulator](https://www.calculatoratoz.com/pl/transformer-iron-loss-calculator/Calc-34206)  [Otwórz kalkulator](https://www.calculatoratoz.com/pl/stacking-factor-of-transformer-calculator/Calc-37614)  15) Utrata histerezy**   $\overline{\textbf{r}}$ **k**  $\overline{\textbf{P}}_{\textbf{h}} = \overline{\textbf{K}_{\textbf{h}}\cdot\textbf{f}\cdot(\textbf{B}_{\text{max}}^{\textbf{x}})\cdot\textbf{V}_{\text{core}}}$  ${\bf exp}\Big[0.052424{\rm W}=2.13{\rm J}/{\rm m}^3\cdot 500{\rm Hz}\cdot \big(0.0012{\rm T}^{1.6}\big)\cdot 2.32{\rm m}^3\Big]$ **16) Utrata prądu wirowego**   $\overline{\textbf{r}}$ **x**  $\overline{\textbf{P}}_{\textbf{e}} = \textbf{K}_{\textbf{e}} \cdot \textbf{B}_{\textbf{m}}^2$  ${\bf exp}\Big[0.401063{\rm W}=0.98{\rm S}/{\rm m}\cdot(0.0012{\rm T})^2\cdot(500{\rm Hz})^2\cdot(0.7{\rm m})^2\cdot 2.32{\rm m}^3\Big]$ **17) Utrata żelaza transformatora**   $\overline{\textbf{r}}$  ,  $\overline{\textbf{P}_{\text{iron}} = \overline{\textbf{P}_{\text{e}} + \textbf{P}_{\text{h}}}}$  $\boxed{\mathbf{ex}}$   $0.45\text{W} = 0.4\text{W} + 0.05\text{W}$ **18) Współczynnik układania transformatora**   $f_{\mathbf{X}}$   $S_f =$  $\frac{2}{\text{max}} \cdot \text{f}^2 \cdot \text{w}^2 \cdot \text{V}_\text{core}$  $\overline{A_{net}}$  $\overline{\rm A_{cross}}$ 

$$
ex \boxed{0.833333} = \frac{1000 \text{cm}^2}{1200 \text{cm}^2}
$$

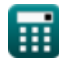

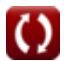

**Transformer Design Formulas...** The Contract of the Contract of The Times of The Times of Times of Times of Times Times of Times of Times of Times of Times of Times of Times of Times of Times of Times of Times of Times of

### **19) Współczynnik wykorzystania rdzenia transformatora**

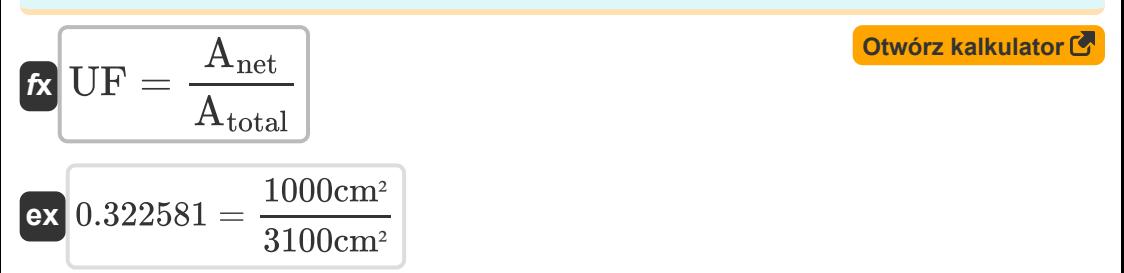

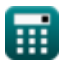

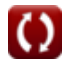

## **Używane zmienne**

- **%** Regulacja procentowa transformatora
- **%ηall day** Wydajność przez cały dzień
- **Acore** Obszar rdzenia *(Centymetr Kwadratowy)*
- **Agross** Powierzchnia przekroju poprzecznego brutto *(Centymetr Kwadratowy)*
- **Anet** Pole przekroju poprzecznego netto *(Centymetr Kwadratowy)*
- **Atotal** Całkowite pole przekroju poprzecznego *(Centymetr Kwadratowy)*
- **Bmax** Maksymalna gęstość strumienia *(Tesla)*
- **E<sup>1</sup>** EMF indukowany w pierwotnym *(Wolt)*
- **E<sup>2</sup>** EMF indukowane wtórnie *(Wolt)*
- **Ein** Energia wejściowa *(Kilowatogodzina)*
- **Eout** Energia wyjściowa *(Kilowatogodzina)*
- **Eself(1)** Samoindukowane pole elektromagnetyczne w pierwotnym *(Wolt)*
- **f** Częstotliwość zasilania *(Herc)*
- **I<sup>1</sup>** Prąd pierwotny *(Amper)*
- **I<sup>2</sup>** Prąd wtórny *(Amper)*
- **K<sup>e</sup>** Współczynnik prądów wirowych *(Siemens/Metr)*
- **K<sup>h</sup>** Stała histerezy *(Dżul na metr sześcienny)*
- **N<sup>1</sup>** Liczba tur w szkole podstawowej
- **N<sup>2</sup>** Liczba tur w drugorzędnym
- **P<sup>e</sup>** Strata prądów wirowych *(Wat)*

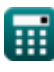

*Transformer Design Formulas...* 9/12

- **P<sup>h</sup>** Utrata histerezy *(Wat)*
- **Piron** Straty żelaza *(Wat)*
- **R<sup>1</sup>** Opór pierwszorzędny *(Om)*
- **R<sup>2</sup>** Opór drugorzędny *(Om)*
- **S<sup>f</sup>** Współczynnik układania transformatora
- **UF** Współczynnik wykorzystania rdzenia transformatora
- **V<sup>1</sup>** Napięcie pierwotne *(Wolt)*
- **Vcore** Objętość rdzenia *(Sześcienny Metr )*
- **Vfull-load** Pełne napięcie zacisku obciążenia *(Wolt)*
- **Vno-load** Brak napięcia na zaciskach obciążenia *(Wolt)*
- **w** Grubość laminowania *(Metr)*
- **x** Współczynnik Steinmetza
- **XL1** Pierwotna reaktancja upływu *(Om)*
- **XL2** Reaktancja wtórnego wycieku *(Om)*
- **Z<sup>1</sup>** Impedancja pierwotnego *(Om)*
- **Z<sup>2</sup>** Impedancja wtórna *(Om)*
- **Φmax** Maksymalny strumień rdzenia *(Milliweber)*

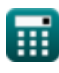

### **Stałe, funkcje, stosowane pomiary**

- Funkcjonować: **sqrt**, sqrt(Number) *Square root function*
- Pomiar: **Długość** in Metr (m) *Długość Konwersja jednostek*
- Pomiar: **Prąd elektryczny** in Amper (A) *Prąd elektryczny Konwersja jednostek*
- Pomiar: **Tom** in Sześcienny Metr (m<sup>3</sup>) *Tom Konwersja jednostek*
- Pomiar: **Obszar** in Centymetr Kwadratowy (cm²) *Obszar Konwersja jednostek*
- Pomiar: **Energia** in Kilowatogodzina (kW\*h) *Energia Konwersja jednostek*
- Pomiar: **Moc** in Wat (W) *Moc Konwersja jednostek*
- Pomiar: **Częstotliwość** in Herc (Hz) *Częstotliwość Konwersja jednostek*
- Pomiar: **Strumień magnetyczny** in Milliweber (mWb) *Strumień magnetyczny Konwersja jednostek*
- Pomiar: **Odporność elektryczna** in Om (Ω) *Odporność elektryczna Konwersja jednostek*
- Pomiar: **Gęstość strumienia magnetycznego** in Tesla (T) *Gęstość strumienia magnetycznego Konwersja jednostek*
- Pomiar: **Potencjał elektryczny** in Wolt (V) *Potencjał elektryczny Konwersja jednostek*
- Pomiar: **Przewodność elektryczna** in Siemens/Metr (S/m) *Przewodność elektryczna Konwersja jednostek*

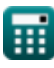

*Transformer Design Formulas...* 11/12

**• Pomiar: Gęstość energii** in Dżul na metr sześcienny (J/m<sup>3</sup>) *Gęstość energii Konwersja jednostek*

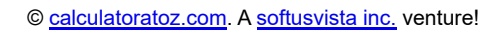

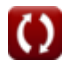

- **Specyfikacje mechaniczne Formuły**
- **Reakcja Formuły**
- **Opór Formuły**
- **Współczynnik transformacji Formuły**
- **Obwód transformatora Formuły**
- **Projekt transformatora Formuły**
- **Napięcie Formuły**

Nie krępuj się UDOSTĘPNIJ ten dokument swoim znajomym!

### **PDF Dostępne w**

[English](https://www.calculatoratoz.com/PDF/Nodes/10067/Transformer-design-Formulas_en.PDF) [Spanish](https://www.calculatoratoz.com/PDF/Nodes/10067/Transformer-design-Formulas_es.PDF) [French](https://www.calculatoratoz.com/PDF/Nodes/10067/Transformer-design-Formulas_fr.PDF) [German](https://www.calculatoratoz.com/PDF/Nodes/10067/Transformer-design-Formulas_de.PDF) [Russian](https://www.calculatoratoz.com/PDF/Nodes/10067/Transformer-design-Formulas_ru.PDF) [Italian](https://www.calculatoratoz.com/PDF/Nodes/10067/Transformer-design-Formulas_it.PDF) [Portuguese](https://www.calculatoratoz.com/PDF/Nodes/10067/Transformer-design-Formulas_pt.PDF) [Polish](https://www.calculatoratoz.com/PDF/Nodes/10067/Transformer-design-Formulas_pl.PDF) [Dutch](https://www.calculatoratoz.com/PDF/Nodes/10067/Transformer-design-Formulas_nl.PDF)

*12/17/2023 | 12:56:10 PM UTC [Zostaw swoją opinię tutaj...](https://docs.google.com/forms/d/e/1FAIpQLSf4b4wDgl-KBPJGChMJCxFlqrHvFdmw4Z8WHDP7MoWEdk8QOw/viewform?usp=pp_url&entry.1491156970=Projekt%20transformatora%20Formu%C5%82y)*

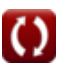